# **SZCZEGÓŁOWY SPIS TREŚCI**

# **Podziękowania xv**

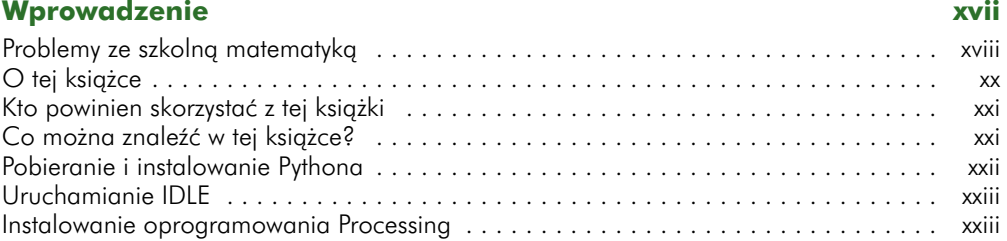

# **CZĘŚĆ I: ZAPRZĘGAMY PYTHONA DO PRACY**

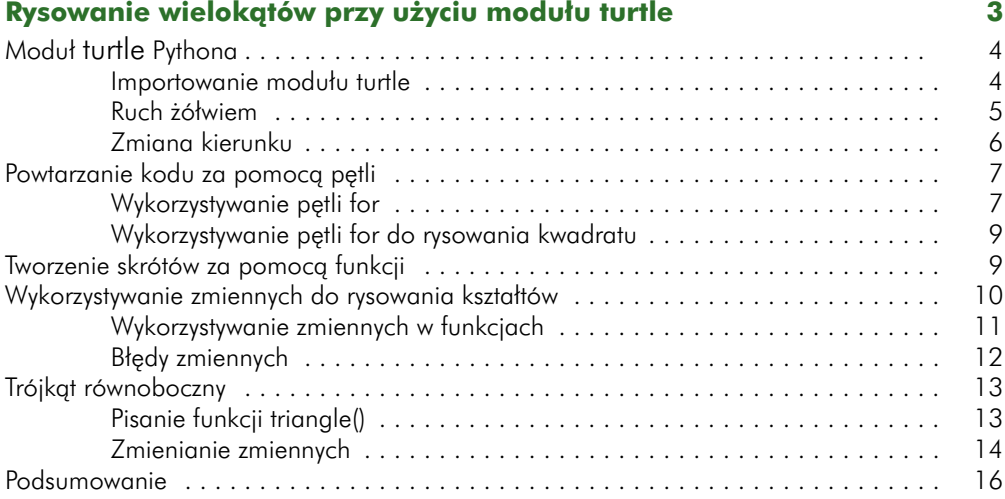

### **2**

## **Zamienianie żmudnej arytmetyki w zabawę przy użyciu list i pętli 19**

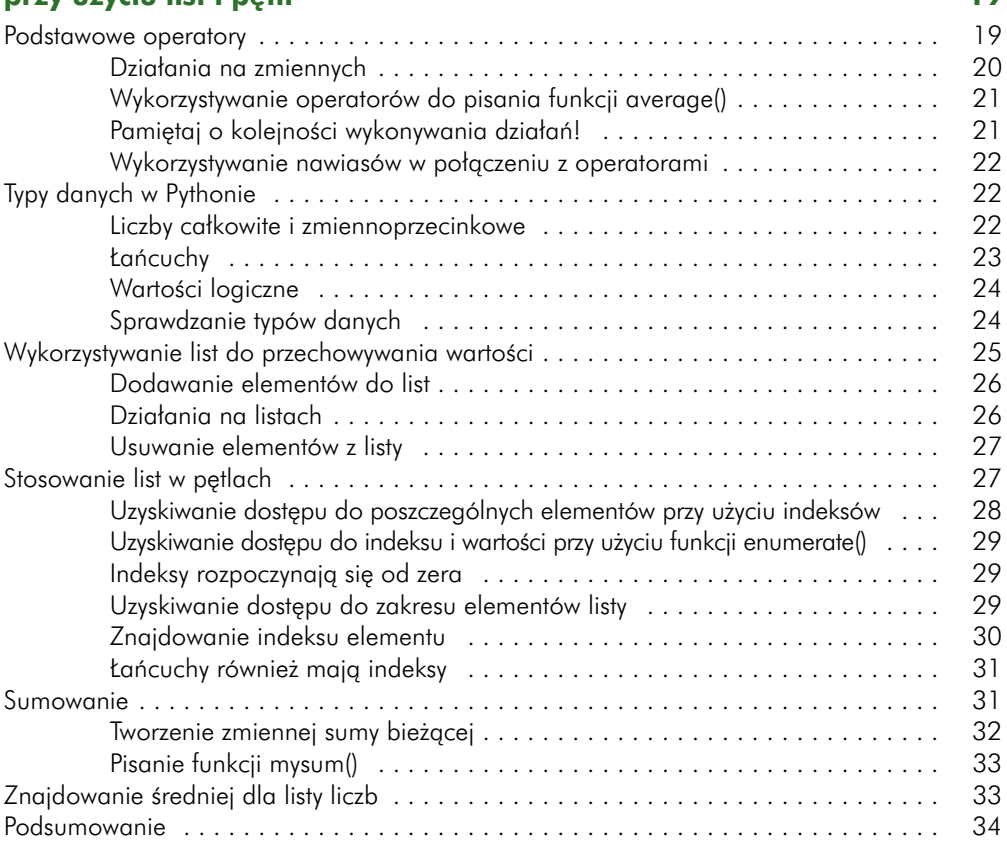

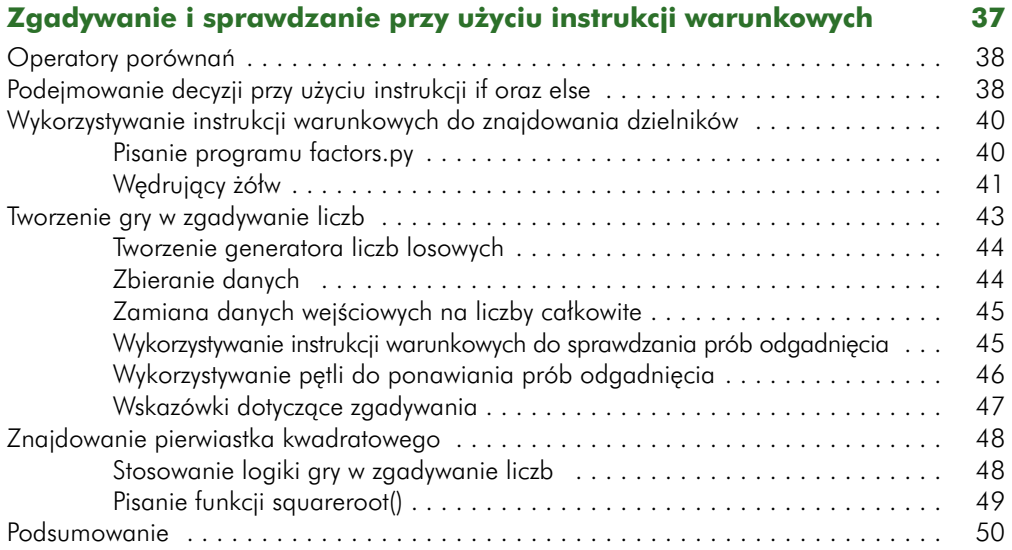

# **CZĘŚĆ II: WJEŻDŻAMY NA TERYTORIUM MATEMATYKI**

#### **4**

#### **Przekształcanie i przechowywanie liczb zgodnie z zasadami algebry 53**

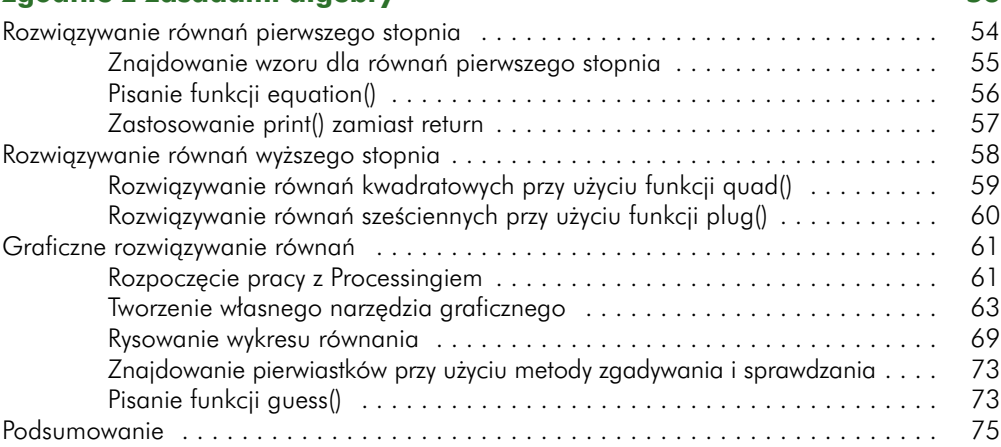

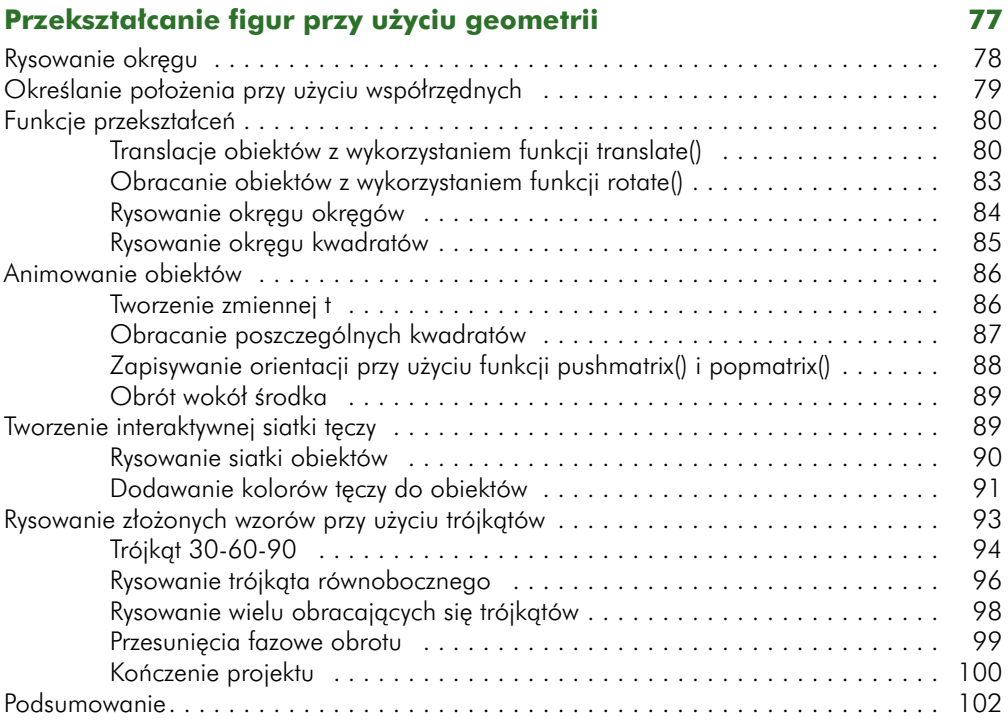

## **6**

## **Tworzenie oscylacji przy użyciu trygonometrii 103**

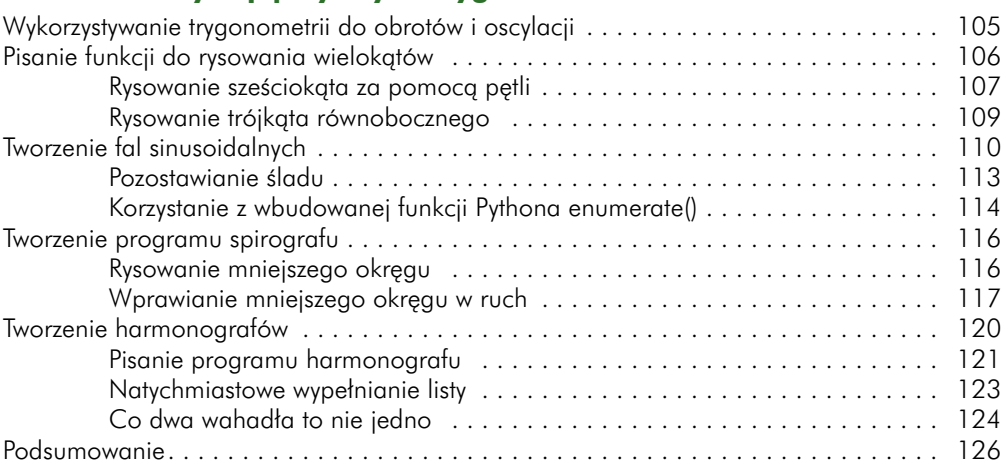

# **7**

# **Liczby zespolone** 127

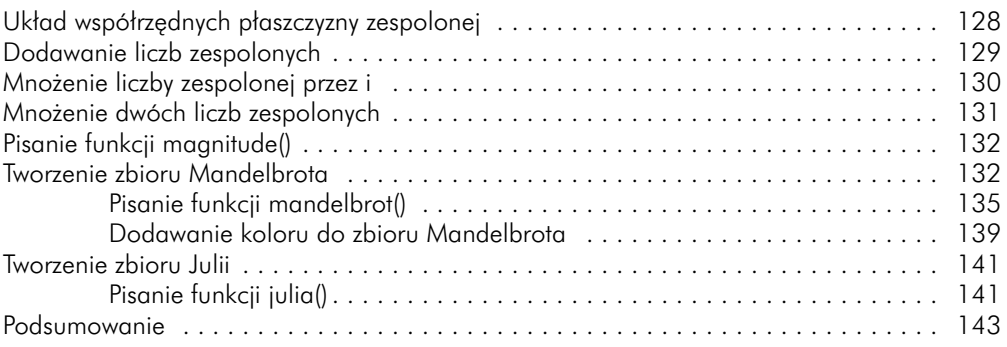

## **8**

### **Wykorzystywanie macierzy do grafiki komputerowej i układów równań 145**

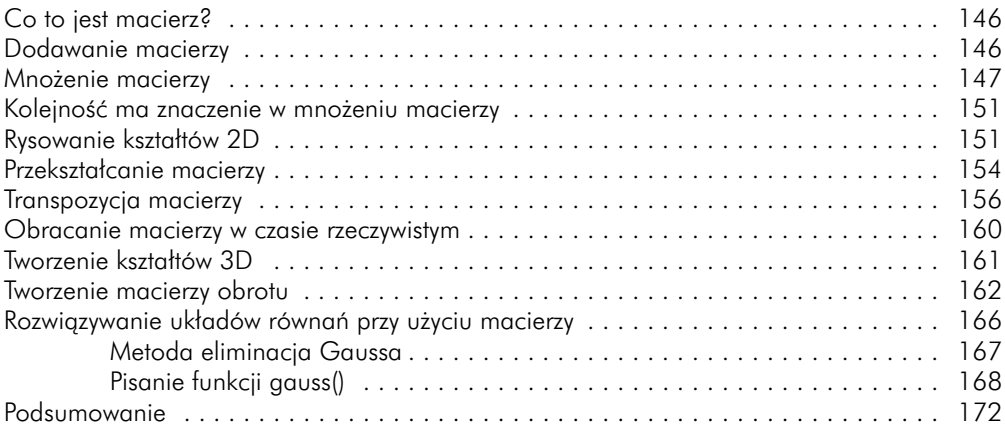

# **CZĘŚĆ III: PRZECIERAMY SZLAKI**

# **9**

# **Budowanie obiektów przy użyciu klas 175**

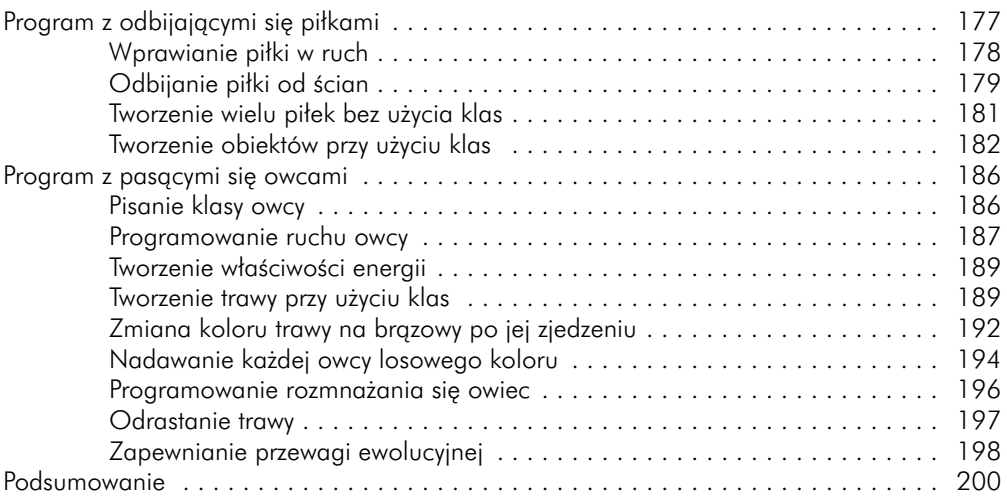

### **10**

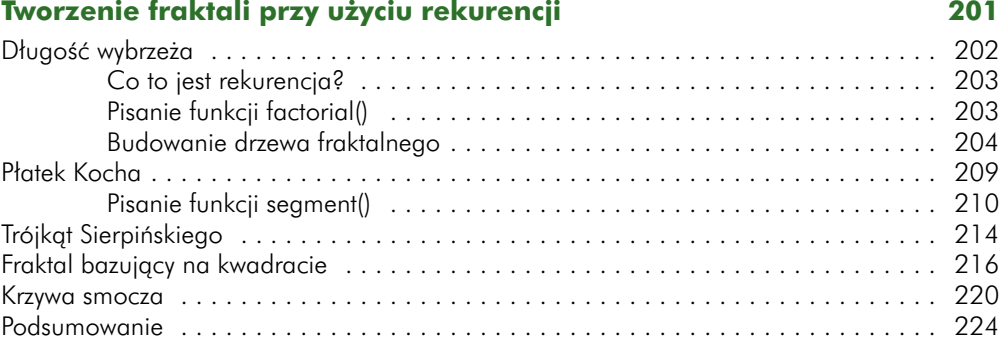

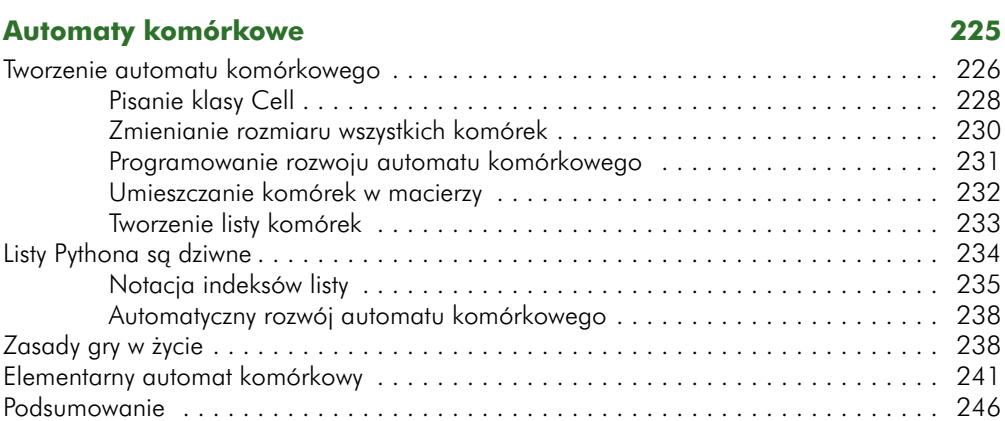

# **12**

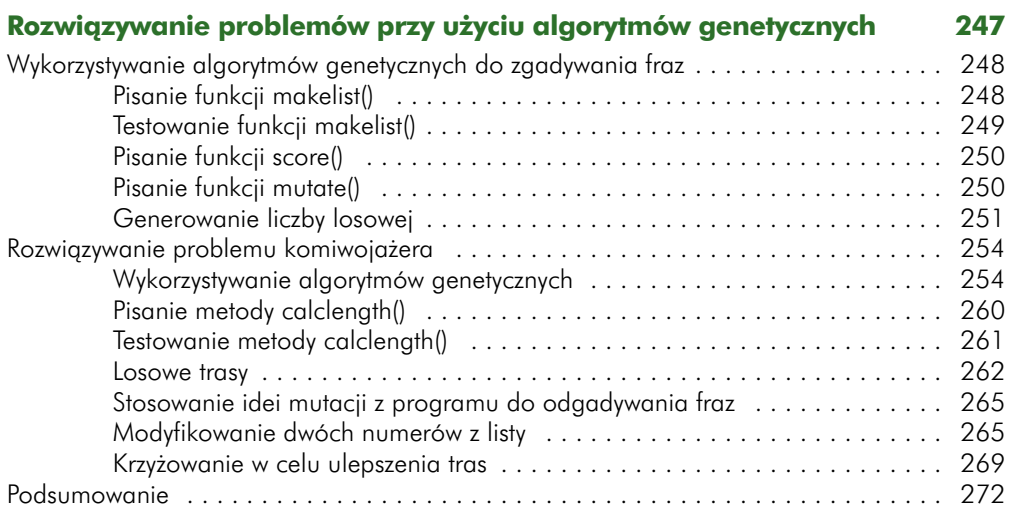

#### **Indeks 273**